## **Inhaltsverzeichnis**

# **FSK 31**

[Versionsgeschichte interaktiv durchsuchen](https://wiki.oevsv.at) [VisuellWikitext](https://wiki.oevsv.at)

#### **[Version vom 2. Oktober 2008, 21:03 Uhr](https://wiki.oevsv.at/w/index.php?title=FSK_31&oldid=1474) [\(Quelltext anzeigen\)](https://wiki.oevsv.at/w/index.php?title=FSK_31&action=edit&oldid=1474)**

[Oe1mcu](https://wiki.oevsv.at/wiki/Benutzer:Oe1mcu) [\(Diskussion](https://wiki.oevsv.at/w/index.php?title=Benutzer_Diskussion:Oe1mcu&action=view) | [Beiträge\)](https://wiki.oevsv.at/wiki/Spezial:Beitr%C3%A4ge/Oe1mcu) (Die Seite wurde neu angelegt: [Kategorie:](https://wiki.oevsv.at/wiki/Kategorie:Digitale_Betriebsarten) [Digitale\\_Betriebsarten](https://wiki.oevsv.at/wiki/Kategorie:Digitale_Betriebsarten) == Digitale Betriebsarten im Detail: FSK31 == aus der deutschen Hilfe von Eike, DM3 ML [left](https://wiki.oevsv.at/w/index.php?title=Datei:pic_fsk31.gif&action=edit&redlink=1) Beispiel...)

#### **[Version vom 2. Oktober 2008, 21:17 Uhr](https://wiki.oevsv.at/w/index.php?title=FSK_31&oldid=1493) ([Quelltext anzeigen](https://wiki.oevsv.at/w/index.php?title=FSK_31&action=edit&oldid=1493))**

[Oe1mcu](https://wiki.oevsv.at/wiki/Benutzer:Oe1mcu) ([Diskussion](https://wiki.oevsv.at/w/index.php?title=Benutzer_Diskussion:Oe1mcu&action=view) | [Beiträge](https://wiki.oevsv.at/wiki/Spezial:Beitr%C3%A4ge/Oe1mcu)) [Zum nächsten Versionsunterschied →](https://wiki.oevsv.at/w/index.php?title=FSK_31&diff=next&oldid=1493)

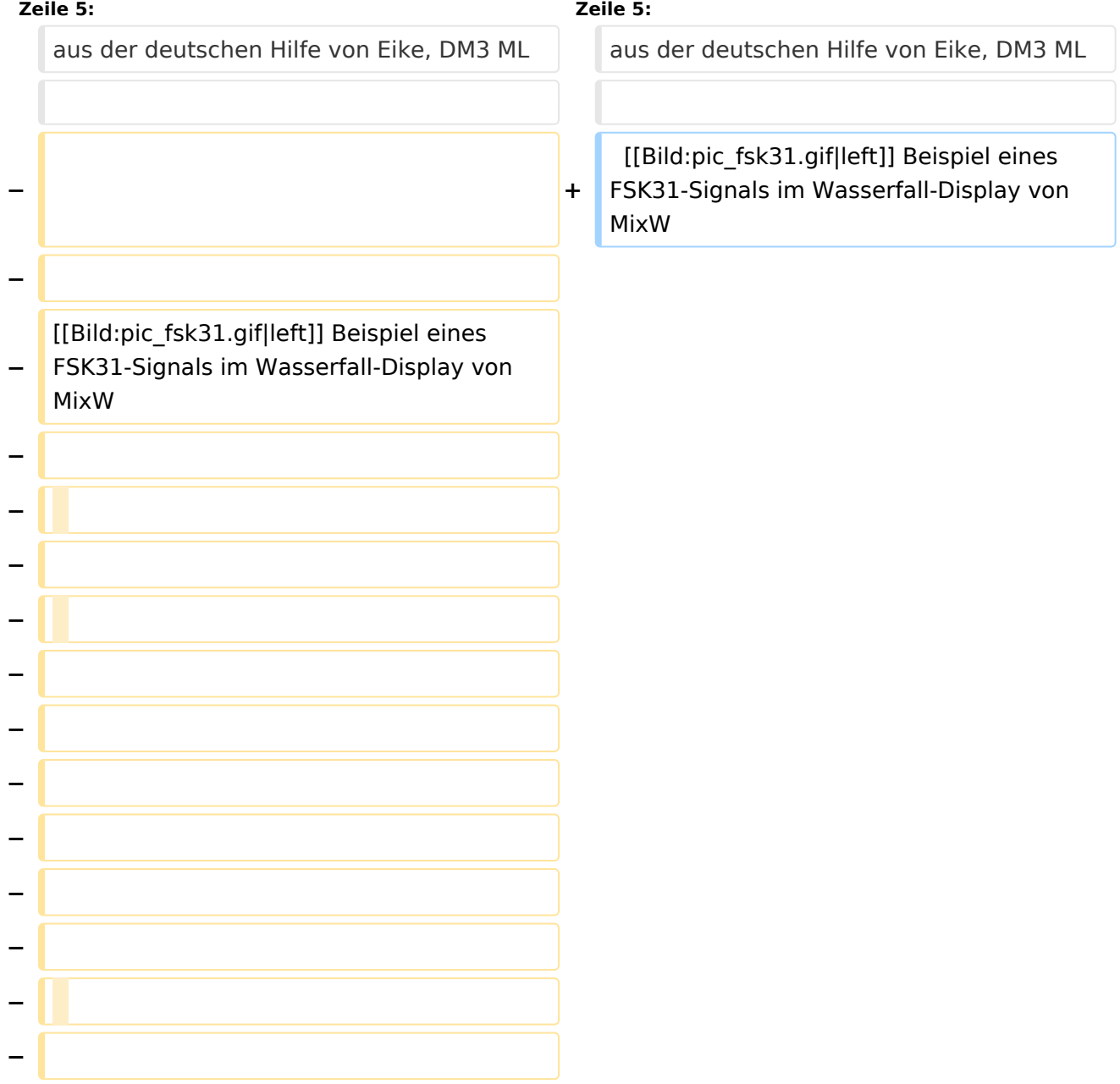

**−** 

**−**

**−**

**−**

**−**

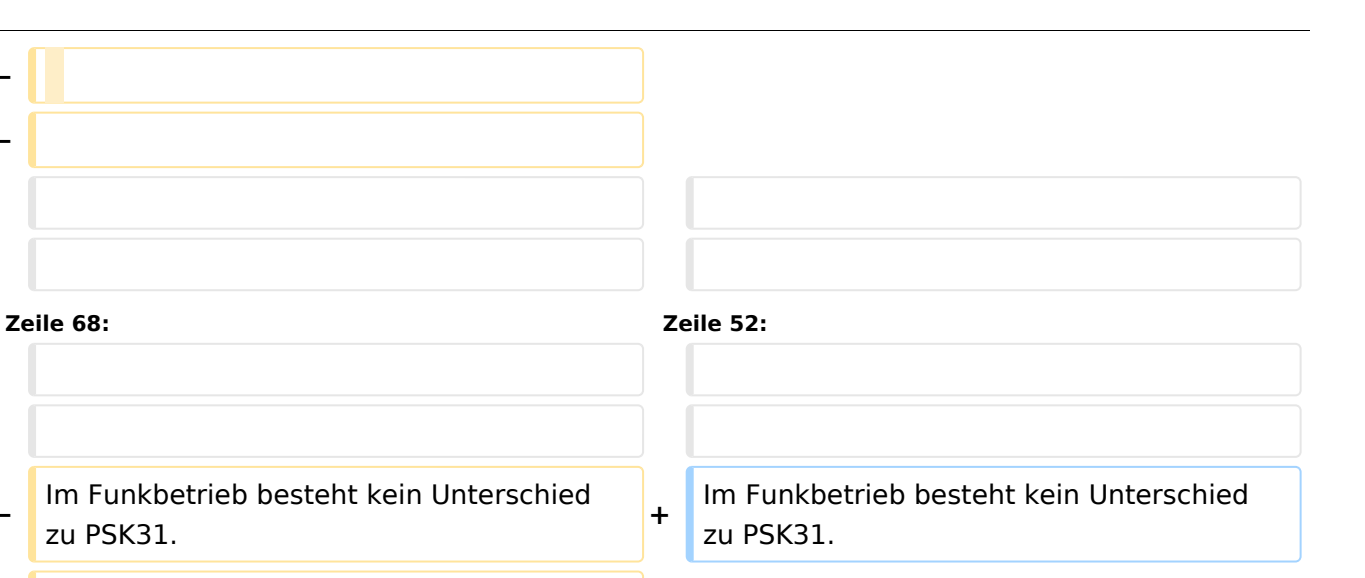

**− − [[Digitale Betriebsarten|Zurück zu Digitale Betriebsarten]] [[DB-Fax|Zurück zu Fax]] [[DB-**

**Hellschreiber|Weiter zu Hellschreiber]]**

## Version vom 2. Oktober 2008, 21:17 Uhr

## Digitale Betriebsarten im Detail\: FSK31

aus der deutschen Hilfe von Eike, DM3 ML

[Datei:pic fsk31.gif](https://wiki.oevsv.at/w/index.php?title=Spezial:Hochladen&wpDestFile=pic_fsk31.gif) Beispiel eines FSK31-Signals im Wasserfall-Display von MixW

### **FSK31\-Theorie und Betrieb**

Der hauptsächliche Unterschied zwischen FSK31 und PSK31 ist, daß FSK31 einen 90°/270°- Phasensprung (DBPSK) anstelle des 0°/180°- Sprungs des originalen BPSK31 von G3PLX verwendet.

FSK31 ist nicht so empfindlich gegen Übermodulation wie PSK31. FSK31 ist Nick's Lösung zur Bereinigung des QRM durch Übermodulation des PSK31-Signals. Ein Vergleich der Bandbreite zwischen PSK31und FSK31 (hier als PSK31-90/270 angegeben) bei einem Pegel von -40 db lliefert :

PSK31 FSK31 Sauberes Signal Leerlauf 31 31 Zufallstext 80 60

# **BlueSpice4**

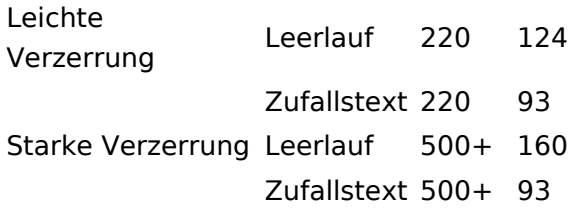

Im Funkbetrieb besteht kein Unterschied zu PSK31.